# Photoshop CC 2015 Keygen Full Version Free

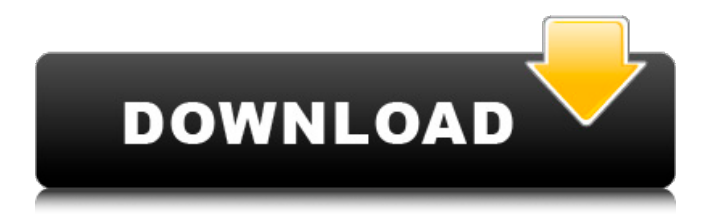

#### **Photoshop CC 2015 Crack +**

This article will detail Photoshop's features, its interface, and how to use it. The full version of Photoshop is available in a single package for around \$1,000, though individual paid and free upgrades are available for individuals. Intro - Photoshop The first thing to know when working in Photoshop is that it functions as an image manipulation program, a graphic designer, and a 3D modeler. Photoshop's main screen is split into four areas, that act like sheets of paper that can be used as separate panels and placed in different layouts. The "layers" are a new feature in Photoshop that displays the image as a series of layered images in which the changes you make stick or don't stick, depending on which layer you are currently working on. In effect, you can work with several images of the same image and be able to view and work with any one in any of them, all in different stages of completion. In addition, you can also work with all of these layers simultaneously. You can duplicate and move layers to combine them, change their opacity levels, resize, alter the color balance, combine layers, and more. In the File menu on the left, there is a "File > Open Image." This opens the image in the frame you selected. The next section is where you specify the type of image you wish to open. There are a variety of file types including PNG, JPEG, PSD, RAW, TIFF, PSD, PDF, EPS, AIT, and several others. You can also open from a URL. The program is intelligent enough to recognize what type of image it has opened. The main menu on the left is described as the "Layers" section. To open layers, click the icon. The "Layers" are a series of new features in Photoshop that work like frames and layers in other image editing programs, but the layers can be added to images inside Photoshop itself. The design of the "Layers" in Photoshop mimics film work; you have three frames, you can add a frame, you can move it around, it can be faded, and so on. On the right is the "Preview" area, which is used to view the current state of the image. It has three parts, the "Layer panel," which displays all the layers that have been applied to the image, the "Layers panel

#### **Photoshop CC 2015 Crack [32|64bit]**

All our Photoshop tutorials below are compatible with both Photoshop and Photoshop Elements. Using Photoshop in This Tutorial Photoshop Elements has a limited set of colors and a 'pixel art' look, which you can change using the free Coloring Mixer app, included with Photoshop Elements. If you just want to learn the basics of how to edit images, or just want to learn how to use Photoshop Elements, then you may be happier using Photoshop, as this tutorial will be more focused on the features that Photoshop Elements lack. To learn the differences between Photoshop and Photoshop Elements, read our Photoshop

tutorial. Tutorial Image editing is easy to pick up. Learning how to edit images and create your own take a bit longer. We will show you how to edit an image, and how to use the different editing tools. Setting a profile for creating images Before you begin editing your first image, you will need to create a profile. When creating a new profile, you can use a wide range of file types. You will be working with photos, but you can also create a profile from the image above. If you are using a file from your computer, it can be an MP3 file, a PDF file, or an image file. For best quality, you will probably want to use a JPEG or an image format which is supported by Photoshop Elements. Use the following settings when making a new profile. Tutorial Getting Started You should see a screen like the one below. Now we are ready to get started editing the photo. Let's see how! What does the Edit Toolbar mean? The Edit Toolbar is where all the tools are located and what does each one of them mean? If you look at the Toolbar, you see that it is split into four categories, as shown above: Basic tools: The Basic tools are located on the left and they are used for editing an individual color. For example, if you want to edit the red, yellow, or blue color from the image, then the red, yellow, or blue color of the image will be highlighted in the Toolbar. Where will the image below be edited? The yellow color from the center of the image is highlighted because it's the color the Image Type tool looks at. Image Type is used to see where the entire image is taken from. In the Image Type window, you can highlight the different a681f4349e

## **Photoshop CC 2015 Crack + Free X64**

Interaction of Rhodobacter capsulatus GapC with phycobilisome subunits during assembly of the phycobilisome-photosynthetic apparatus. GapC is an essential protein required for energy transport in photosynthetic bacteria. It has been proposed that the gapC gene is cotranscribed with the petB gene (gene encoding phycobiliproteins B), the petA gene (gene encoding phycobilisome core subunits) and the petD gene (gene encoding phycobilisome trimer subunit). Using a cell-free system, we showed that a 20 kDa membrane protein is the cotranscription product of the gapC gene and the petB gene. This gapC protein was purified from membrane fragments by chromatography on a Sepharose-PPi column. The purified protein was labeled with [3H]diazot, [3H]dihydrorhodamine 123 (DHR) and [35S]methionine. The [3H]diazot-labeled protein was found to have a mobility corresponding to that of GapC monomer, whereas the [3H]DHR-labeled protein was found to be associated with the polypeptide chains of PSII polypeptides. The 35S-labeled protein was found to be associated with the PSII polypeptides, indicating that the 35S-labeled protein is a new subunit of the PSII polypeptides. The gapC gene was cloned on a bacterial plasmid and was shown to complement a rho- mutation of Escherichia coli and Rhodobacter capsulatus. The rho- gapCcontaining plasmid was shown to restore energy transport activity. The results further suggest that the gapC gene product is an essential component of the phycobilisome-photosynthetic apparatus.Q: How do I know when an Owl is active? In the title, I'm asking: How do I know when an owl is active? A: If you're talking about the combat sport of Greco-Roman wrestling, you can tell when one wrestler is attacking the other, as he will call out the "OK" signals. If someone is in catch, they'll be in "a state of readiness". Edit: I've since been informed that

### **What's New in the Photoshop CC 2015?**

"Still, I should have had better sense." "I will pray I have the chance to redeem myself." "You won't get any takers for at least a week." "Dinner and then bed." "And you will stay here in case Anne should get better." "We will give her all the attention possible." "I will not be left out of this." "I'm heading there now." "Be careful." "Pick up your things quickly, Milly." "Anna is getting up." "Yes, it is time to go." "I'm not leaving my sister here." "Either you do or you stay." "But I'm not leaving her." "I'm going to the other room." "I'm going to stay here until she is all right." "You're being foolish." "Milly, you didn't want me here." "And now that your sister is better, all I will do is make your life miserable." "But where will I stay?" "I'll find a place in the village." "That is what I should have done in the first place." "You're going to stay here for a while, until the baby is born." "A baby?" "Milly, you can't get rid of me that easily." "You're not going anywhere until your baby is born." "Come on, let's go." "Come on." "Come on, Milly." "I'm so tired." "I'm not leaving Anne." "I just want to rest." "Milly, get up." "Anne, can you help me, please?" "Anne, if you don't help me, I can't do this." "Look, if I do this for you now, do you think you're ever going to get up on your own again?" "You're not listening to what I'm saying." "If you don't get up, how do you think you're going to get on with your work?" "What work?" "Any sort of work." "It's important for you to keep working." "Oh, you really don't understand, Milly." "I'm terrified of you." "You do this, I'm a dead woman." "I don't think I can do it." "Of course you can." "You're a strong girl." "You've been very brave." "Very brave." "You haven't asked me why I'm here in this strange place." "You don't have to." "I

## **System Requirements For Photoshop CC 2015:**

OS: Windows 7, 8, 8.1, 10 Processor: Intel Core i5-3337U (2.4 GHz) or AMD A6-3400 (3.6 GHz) or better Memory: 1 GB or more Storage: 10 GB or more Graphics: GeForce 650 Ti, Radeon HD 5450, or better Additional Notes: Key Specifications: \*The online mode will keep you alive for hours \*Work on fast computer, you won't wait

Related links:

<https://www.arunachalreflector.com/2022/06/30/photoshop-cs6-crack-with-serial-number-free-download-win-mac-latest/> <https://kmtu82.org/photoshop-2021-version-22-1-1/>

[https://www.taunton-ma.gov/sites/g/files/vyhlif1311/f/uploads/arpa\\_presentation.april\\_2022\\_-\\_final\\_final\\_0.pdf](https://www.taunton-ma.gov/sites/g/files/vyhlif1311/f/uploads/arpa_presentation.april_2022_-_final_final_0.pdf) <https://horley.life/photoshop-2022-version-23-0-free-download-x64-2022/>

<https://germanconcept.com/photoshop-express-keygen/>

<https://mycancerwiki.org/index.php/2022/06/30/adobe-photoshop-2021-version-22-0-0-license-keygen-latest/> [https://elektrobest.de/wp-content/uploads/2022/06/Photoshop\\_2020\\_keygenexe\\_\\_Free\\_2022.pdf](https://elektrobest.de/wp-content/uploads/2022/06/Photoshop_2020_keygenexe__Free_2022.pdf)

[https://panda-app.de/upload/files/2022/06/vFQcS7KFLYrnG1u9Debl\\_30\\_e756ae1b971dc9f3dc1c2bbba7d38e52\\_file.pdf](https://panda-app.de/upload/files/2022/06/vFQcS7KFLYrnG1u9Debl_30_e756ae1b971dc9f3dc1c2bbba7d38e52_file.pdf) [http://www.africainquirer.com/adobe-photoshop-express-serial-number-and-product-key-crack-keygen-for-lifetime-download](http://www.africainquirer.com/adobe-photoshop-express-serial-number-and-product-key-crack-keygen-for-lifetime-download-latest-2022/)[latest-2022/](http://www.africainquirer.com/adobe-photoshop-express-serial-number-and-product-key-crack-keygen-for-lifetime-download-latest-2022/)

<https://greybirdtakeswing.com/photoshop-2022-version-23-1-1-crack-keygen-license-keygen-latest-2022/>

[https://koi-rausch.de/wp-content/uploads/Adobe\\_Photoshop\\_CS3.pdf](https://koi-rausch.de/wp-content/uploads/Adobe_Photoshop_CS3.pdf)

[https://expressionpersonelle.com/adobe-photoshop-2021-version-22-1-1-mem-patch-free-registration-code-free](https://expressionpersonelle.com/adobe-photoshop-2021-version-22-1-1-mem-patch-free-registration-code-free-download-3264bit/)[download-3264bit/](https://expressionpersonelle.com/adobe-photoshop-2021-version-22-1-1-mem-patch-free-registration-code-free-download-3264bit/)

<https://aghadeergroup.com/2022/06/30/photoshop-cc-2018-keygen-exe-keygen-full-version-mac-win/>

<https://promwad.com/sites/default/files/webform/tasks/adobe-photoshop-2022.pdf>

<https://utunstarit.wixsite.com/ciweliri/post/adobe-photoshop-2022-version-23-2-activation-code>

<https://petsspecialty.com/wp-content/uploads/2022/06/counens.pdf>

<https://mscenter.be/sites/default/files/webform/Photoshop-2022-Version-2302.pdf>

https://www.condommessage.com/wp-content/uploads/2022/06/Adobe\_Photoshop\_CC\_2015\_full\_license \_\_\_X64.pdf

<http://www.ourartworld.com/photoshop-2022-crack-activation-code-serial-number-full-torrent-free-download/>

[https://stepupbusinessschool.com/wp-content/uploads/2022/06/Adobe\\_Photoshop\\_2021\\_Version\\_2243.pdf](https://stepupbusinessschool.com/wp-content/uploads/2022/06/Adobe_Photoshop_2021_Version_2243.pdf)